## **ScViewerX Crack [32|64bit]**

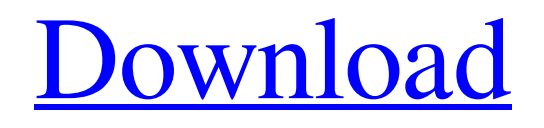

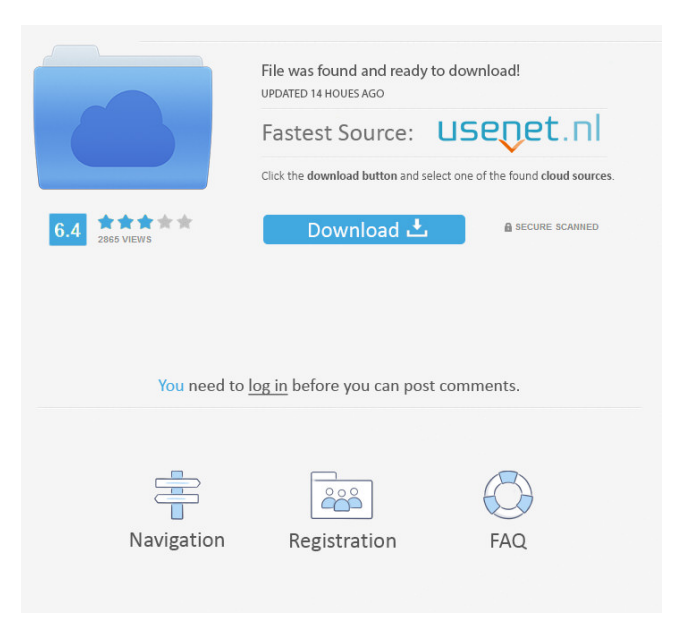

Overview Cracked scViewerX With Keygen is a program developed by RuntimeSoft. The main program executable is named scViewerX.exe. The software installer includes 5 files and is usually about 1.32 MB (1,327,662 bytes). In comparison to the total number of users, most PCs are running the OS Windows XP as well as Windows 7 (SP1). While about 90% of users of scViewerX come from the United States, it is also popular in Greece and Israel.Q: Why is FFMPEG's "using libavcodec" failing with "unknown codec"? What is the difference between FFMPEG's "using libavcodec" option and the libavcodec1 and libavcodec2 options? I'm trying to get a basic example working using FFMPEG with Raspbian Stretch. It's not just that I want to use FFMPEG to decode an mpeg-2 video stream, but it is the only program that I can find that has a "using libavcodec" option. A: See the 'Common options' section: Using libavcodec instead of libavformat is not a quick fix, but a long-term solution. For example, libavcodec is used by libavformat for video decoding, but not by all video encoders. If you are not running your command through a wrapper like ffplay or mplayer then it is almost certainly the case that ffmpeg is being run without a codec command. So, for example, in the case of: ffmpeg -i -codec:v libx264

-preset veryfast -crf 0 -c:a copy -f matroska The 'ffmpeg' command above is being run as a wrapper around the FFmpeg command. Thus, the wrapper will call out to ffmpeg for any codec options such as -codec:v. The problem with this is that if ffmpeg does not have an explicit codec command then it will try to guess at the codec. This will usually guess well for newer formats such as the H.264. So, in your case the using libavcodec will give you an error as it cannot guess the codec. This can be avoided by using the -c:a option with the correct

**ScViewerX Crack [2022-Latest]**

Keymacro is a simple yet efficient utility for anyone who works with text files and prefers to use text strings as a means of adding or modifying content on files. One of the application's goals is to simplify the task of finding the required text string from among the files contents and this could be accomplished with the inclusion of a simple text finder or search function. Users can use it for inserting text content on files and they can even apply different formatting to its contents, adding bold, italic, underline, stipple, reverse direction and other useful features. Keymacro can be configured and used as a keyboard shortcut, so one will be able to activate it with the help of a hotkey, to quickly add or modify text strings on any file. Furthermore, the application

is capable of opening files that contain text strings in order to find or replace them, while it also offers users the possibility of adding a custom macro to the files, which will be sent as a shortcut to the file that was originally opened. Customizing text strings with Keymacro Keymacro has been created for users who want to work with text strings, where one will be able to easily insert, modify, delete and replace them. The application is capable of saving macros, while the user can find, replace or copy them to the clipboard for further usage on other applications. Other features offered by Keymacro include, but are not limited to: • Batch import and export of macros • Import/export from/to all standard and custom formats • Edit & Format toolbar • Key selection (in combination with Multiselect) • Cut/copy/paste • Find & Replace • Commandline and preview modes • Use of regular expressions in the search field • Immediate saving of changes • Ability to run scripts in the background • Autosave • Copy of paths and filenames • Default Text • Text Color • Line Color • Background Color • Segment Size • Marker Color • Marker Size • Marker Spacing • Dialog size • Text size • Text distance to current position • Text distance to next character • Text distance to last character • Line distance • Line thickness • Line width • Text angle • Text format • Text font • Text rotation • Underline • Stipple • Reverse direction • Word wrap • Autoindent • 77a5ca646e

**ScViewerX For PC**

**What's New In?**

scViewerX is a robust application that offers people the ability to view, convert and print the most common files. It allows people to view such formats as PLT (HPGL, HPGL/2 and HP-RTL), PDF, DWF and DWFx 2D, Autodesk DWF and DWFx, Calcomp plotter files, Computer Graphics Metafile (CGM) files, Gerber RS-274D and RS-274X files, PNG, JPEG and BMP raster files. More exactly, it's a fullfeatured tool that can convert your file content and allow you to edit your annotations, such as distance, line, text and image sizes, before exporting them in PDF or similar file formats. Another interesting feature of this utility is that it's capable of handling an impressive number of file formats. All these features enable it to convert and print PLT, HPGL/2 and CALS files and it provides people with the option to add annotations to their files. Usability and Stability Features and Functionality Impact Ease of use Value for money Negatives App only works for files with certain extensions scViewerX is available for Windows and it's compatible with the following file formats: PLT, PDF, DWF and DWFx 2D, Autodesk DWF and DWFx, Calcomp plotter files, Computer Graphics Metafile (CGM) files, Gerber RS-274D and

RS-274X files, PNG, JPEG and BMP raster files. The application allows people to convert and print the loaded files and it's compatible with those file formats. It allows you to open, convert, print and view files of different types, such as PLT, PDF, DWF and DWFx 2D, Autodesk DWF and DWFx, Calcomp plotter files, Computer Graphics Metafile (CGM) files, Gerber RS-274D and RS-274X files, PNG, JPEG and BMP raster files. scViewerX is available for Windows and it's compatible with the following file formats: PLT, PDF, DWF and DWFx 2D, Autodesk DWF and DWFx, Calcomp plotter files, Computer Graphics Metafile (CGM) files, Gerber RS-274D and RS-274X files, PNG, JPEG and BMP raster files. This application also allows you to add annotations to your files. You can also measure distances on the plotted content, resize or rotate objects, and set a preferred background color. On the other hand, some extra features such as undo/

**System Requirements For ScViewerX:**

Minimum: OS: Windows 7 Processor: Pentium 4 / AMD Athlon X2 Dual Core Processor 2.8GHz Memory: 2 GB RAM Graphics: GeForce 7900 / Radeon X1950 DirectX: Version 9.0c Hard Drive: 5 GB available space Sound Card: DirectX 9 compatible sound card Additional Notes: It is recommended to use the latest drivers available for your video card to ensure that the video experience is as smooth as possible. DirectX 9 compatible sound card is required

## Related links:

[https://www.nooganightlife.com/wp-content/uploads/2022/06/Teleport\\_Calculator.pdf](https://www.nooganightlife.com/wp-content/uploads/2022/06/Teleport_Calculator.pdf) [https://juliewedding.com/wp-content/uploads/2022/06/Faves\\_Analyser.pdf](https://juliewedding.com/wp-content/uploads/2022/06/Faves_Analyser.pdf) <https://apliquickacademy.com/wp-content/uploads/2022/06/mordar-1.pdf> <https://corporateegg.com/gblabs-luca-lite-crack-activator/> <https://livesound.store/check-out-my-package-updated/> <https://ethandesu.com/spreadsheetconverter-to-html-javascript-professional-crack-download-final-2022/> <https://psycho-coils.de/wp-content/uploads/2022/06/PlayMe.pdf> <http://www.gualandimeccanica.it/wp-content/uploads/2022/06/chriole.pdf> [https://cilre.com/wp-content/uploads/2022/06/FXstyle\\_Email\\_Address\\_Spider.pdf](https://cilre.com/wp-content/uploads/2022/06/FXstyle_Email_Address_Spider.pdf) <https://nashvilleopportunity.com/statement-tracer-for-oracle-crack-download-winmac/>